# **Adobe Photoshop 2021 (Version 22.3.1) keygen generator With License Code PC/Windows (2022)**

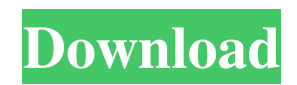

## **Adobe Photoshop 2021 (Version 22.3.1) With Product Key (Final 2022)**

Bookmark our tutorials on Photoshop—we'll add new tutorials on a regular basis. Photoshop has been around for more than 25 years. It began as a version of a predecessor program called PhotoPaint. Released in 1991, Photoshop came into its own as a powerful tool for graphic design and it continues to be the industry standard tool for creating digital images and graphics. The program has been refined and built upon since its inception; however, it still retains its core image-editing capabilities. Adobe claims Photoshop is "the world's best-selling digital photography software," and its programs remain the standard for digital image editing. A Few Basics to Understand Before Using Photoshop Open your images with Photoshop's file open dialog box If you decide to open an image with Photoshop, you will be able to open one from your file browser or from within a program. If you are opening an image in a file browser, you will likely be offered the option to open the image with Photoshop. When opening a folder, however, you will likely have to choose a file-type option. Open the image with a version of Photoshop Photoshop includes Photoshop Elements as part of its package of programs, and those "Elements" are preinstalled on Apple's OSX Mac. If you are using Photoshop, Photoshop Elements is included. You can purchase Photoshop stand-alone, but the price is far higher. If you are new to Photoshop, you should use its free version to familiarize yourself with the program before you purchase a license. Explore Photos by clicking on the photo Clicking on the photo will open it into Photoshop. You can then save the image to your hard drive, assign the image a new name, open it in a program like Elements, or print it out. Create and Edit Photos with Photoshop Use various Photoshop Tools to create and edit photos The tools used to create and edit digital images are many and various. The tools of Photoshop are classified into five categories. You can use tools in any combination and some of the tools can be combined with the layer tools to do the final image-editing process. The tools are arranged into the following categories: Layer tools Adobe PhotoShop offers a tools called "layers" that allow you to manipulate and add to an image as if it were a collection of separate layers. Think of a layer as a separate picture or a piece of artwork that is

#### **Adobe Photoshop 2021 (Version 22.3.1) Crack + With Key**

1. Adobe Photoshop Elements 16 Adobe Photoshop Elements is one of the most popular software

applications for designing and editing digital photos, free and paid. It is available in two editions: Photoshop Elements and Photoshop Elements 16. Both editions are very similar, but the main difference is that Photoshop Elements 16 is also available on the Android platform. You can download the latest version of Photoshop Elements from the official website or any Android app store. This program is compatible with the following platforms: • Windows 8, Windows 7, Windows XP, Windows Vista and Windows 10 • Windows 8.1, Windows 7 SP1, Windows 10, Windows Server 2012, Windows Server 2008 R2 and Windows Server 2008 • macOS, Android, iOS • ChromeOS • The user interface is very similar to the one of Photoshop and is also very intuitive, this means that any professional designer will be comfortable using this program to edit their images. You can also create your own style. The following are the main features of this program: • Powerful image editing tools You can perform the following tasks in Adobe Photoshop Elements 16: • Bring the color vibrancy out of dull and neutral photographs using Exposure controls and lighten/darken your photographs using the Hue/Saturation controls, contrast and Levels. • Enhance/reduce noise and correct color. • Manage the white balance, contrast and sharpness. • Convert between different color spaces. • Split and merge images. • Combine images into one image. • Extract elements from an image. • Rotate, flip, distort, straighten and crop images. • Make simple effects such as overlays, paint and burn. • Set your own colors. • Adjust levels using histograms. • Add a border, text and other effects. • Apply layer styles. • Adjust brightness, contrast and gamma levels. • Adjust the size, positioning and rotation of an object. • Export the image to different image formats. • Import photos from a digital camera. • Perform the following actions with various images (grouping, rotation, etc.): • Create image adjustments (grayscale, color, levels, curves, curves adjustment layer, etc.). • Preserve the original colors in images with details reduced in a photo. a681f4349e

## **Adobe Photoshop 2021 (Version 22.3.1) Crack [Mac/Win]**

Q: Como faço um href, url no javascript? Olá, estou tentando fazer um href nesse javascript, este é o código completo: (function () { var posicao = { }; if

 $(document.location.href.indexOf('/index.php/welcome"))$  document.location.href = '/index.php/welcome'; else if (document.location.href.indexOf("/welcome")) document.location.href = '/welcome'; if (window.location.href.indexOf("/index.php/welcome")) document.location.href = '/index.php/welcome'; else if (document.location.href.indexOf("/welcome")) document.location.href = '/welcome'; if (window.location.href.indexOf("/index.php/welcome")) document.location.href = '/index.php/welcome'; else if (document.location.href.indexOf("/welcome")) document.location.href = '/welcome'; })(); Quando executo o código, ele faz com que o objeto documento é diferente. Quero fazer um redirect no objeto documento, mas sem alterar o objeto, apenas mudar o código em funcionamento, já

## **What's New In Adobe Photoshop 2021 (Version 22.3.1)?**

Note The size and angle of the brush are adjustable via the Brush settings. Figure 8-17. Choose from dozens of brush types. For more information on setting up brushes, see Add a Brush. Use the following tips to paint with most brushes: \* You can paint using the Brush tool or the paint bucket or a combination of both. As you paint, you can use the Eraser (E) tool to erase unwanted areas of the image. \* The Brush features a size and spacing option. If you change the size of the brush, the spacing of the bristles changes accordingly. To change the size of the brush, use the Brush size slider. \* Use the On/Off checkbox to change the blend mode for the brush strokes, from Normal to Burn and from Overlay to Multiply or Screen (Shift+Ctrl+M). \* Use the Smooth button to turn on the Flow setting. With this setting active, you can use the tool to paint strokes that arc and then follow the contour of a selected object. \* You can adjust the knurl of the brush tip by clicking the button next to the Bristle setting. \* You can toggle between Brush and Paint tools by clicking the tool at the bottom of the Tools panel. Use the stroke settings described on Stroke, Stroke Weight, Style, and so on to change how the brush is rendered. \* The brush color is set in the Color panel. You can change the brush's color by using the Brush Color menu, clicking the color square in the color picker, or choosing the color in the Brush panel. \* You can mix and

match brushes with the Brush drop-down menu. \* If the Brush panel lacks a drop-down menu, then you need to drag the palette window around to open the brush window. To close the window, click outside of the window, or press Esc. \* To clean up a mess, select the tool from the Tools panel, choose the Eraser tool from the Windows menu, and press Delete or Backspace. ## Editing the Background In order to make a type, logo, or other object stand

# **System Requirements For Adobe Photoshop 2021 (Version 22.3.1):**

Minimum: Windows® XP with Service Pack 3 or later Intel® Pentium® 4 or AMD Athlon™ 64 processor (2.4GHz) or better 1GB of RAM (2GB recommended) 20GB of available hard disk space DirectX® 9.0c DVD-ROM drive Sound Card Additional: DVD player Recommended: Windows® Vista with Service Pack 1 or later Intel® Core™ 2 Duo or AMD Phenom™ X2 processor (2.

[https://www.webster-nh.gov/sites/g/files/vyhlif4021/f/uploads/town\\_report\\_2021\\_final.pdf](https://www.webster-nh.gov/sites/g/files/vyhlif4021/f/uploads/town_report_2021_final.pdf) [http://sturgeonlakedev.ca/2022/06/30/adobe-photoshop-cc-2014-keygen-exe-free-registration-code-pc](http://sturgeonlakedev.ca/2022/06/30/adobe-photoshop-cc-2014-keygen-exe-free-registration-code-pc-windows-2022-latest/)[windows-2022-latest/](http://sturgeonlakedev.ca/2022/06/30/adobe-photoshop-cc-2014-keygen-exe-free-registration-code-pc-windows-2022-latest/) <http://www.vxc.pl/?p=32167> <https://chronicpadres.com/adobe-photoshop-cc-2014-with-keygen-download-for-windows/> <http://practicea.com/?p=18562> [http://www.massimocaneparidecoratore.com/wp-content/uploads/2022/06/Photoshop\\_CS4.pdf](http://www.massimocaneparidecoratore.com/wp-content/uploads/2022/06/Photoshop_CS4.pdf) <https://6v9x.com/photoshop-2021-version-22-4-3-keygen-exe-lifetime-activation-code-free-3264bit/> <http://up-space.ru/photo/photoshop-cs3-nulled-updated-2022-129078/> [https://bymariahaugland.com/2022/06/30/adobe-photoshop-2022-keygen-crack-setup-free-download-win](https://bymariahaugland.com/2022/06/30/adobe-photoshop-2022-keygen-crack-setup-free-download-win-mac-latest/)[mac-latest/](https://bymariahaugland.com/2022/06/30/adobe-photoshop-2022-keygen-crack-setup-free-download-win-mac-latest/) <http://www.monolithmagnetics.com/sites/default/files/webform/Photoshop-CC-2014.pdf> [https://fatroiberica.es/wp-content/uploads/2022/07/Adobe\\_Photoshop\\_CC\\_2019\\_version\\_20.pdf](https://fatroiberica.es/wp-content/uploads/2022/07/Adobe_Photoshop_CC_2019_version_20.pdf) <https://lezizceset.net/adobe-photoshop-cc-product-key-and-xforce-keygen-free-download/> <https://rosaedu.com/photoshop-cc-2015-version-16-keygen-exe-free/> <https://www.havant.gov.uk/system/files/webform/Photoshop-2022-.pdf> <https://giovanimaestri.com/2022/06/30/photoshop-2021-version-22-5-1-key-generator-free-download/> [https://justproms.com/upload/files/2022/06/Ygh25UWtuiOKRBhapKiY\\_30\\_bf4e94cca44419246a61aff](https://justproms.com/upload/files/2022/06/Ygh25UWtuiOKRBhapKiY_30_bf4e94cca44419246a61aff54cb1f320_file.pdf) 54cb1f320 file.pdf [http://zabarang.com/wp-content/uploads/2022/07/Photoshop\\_CC\\_2018.pdf](http://zabarang.com/wp-content/uploads/2022/07/Photoshop_CC_2018.pdf) <https://lucviet.com/adobe-photoshop-2021-version-22-3-crack-keygen-torrent-activation-code-latest/> <https://abckidsclub.pl/adobe-photoshop-2021-version-22-3-with-license-key-win-mac/> <http://www.pickupevent.com/?p=28600>